## **MODULO DI: TECNICHE PROFESSIONALI DEI SERVIZI COMMERCIALI**

## **Prof. Paolo Barbieri - Prof.ssa Claudia Graziani CLASSE 5^B a. s. 2022/2023**

Libro di testo: P.Bertoglio,S.Rascioni: "Nuovo Tecniche professionali dei servizi commerciali" ed.Tramontana

ore settimanali 8: (2 COMPRESENZA Laboratorio di informatica)

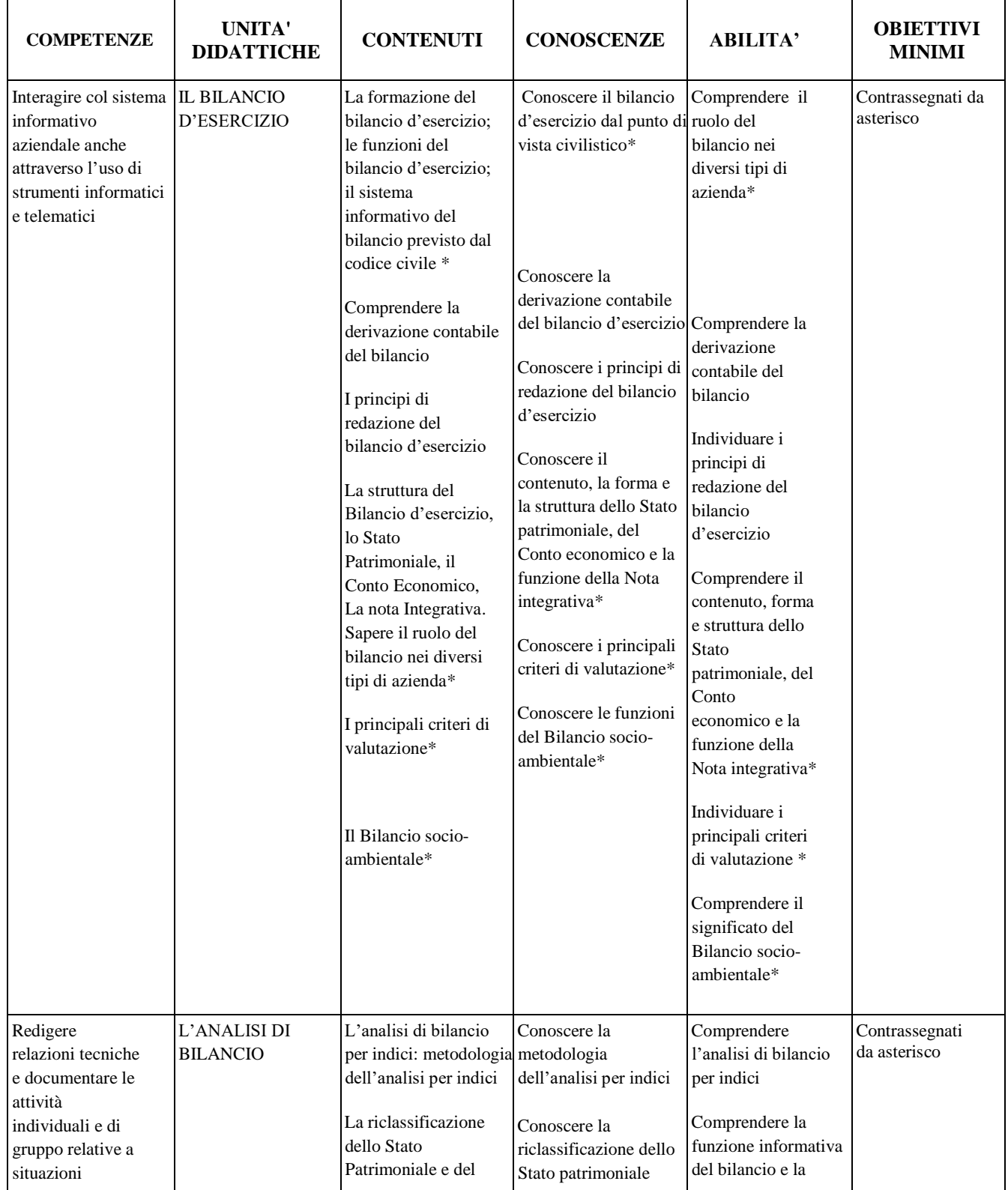

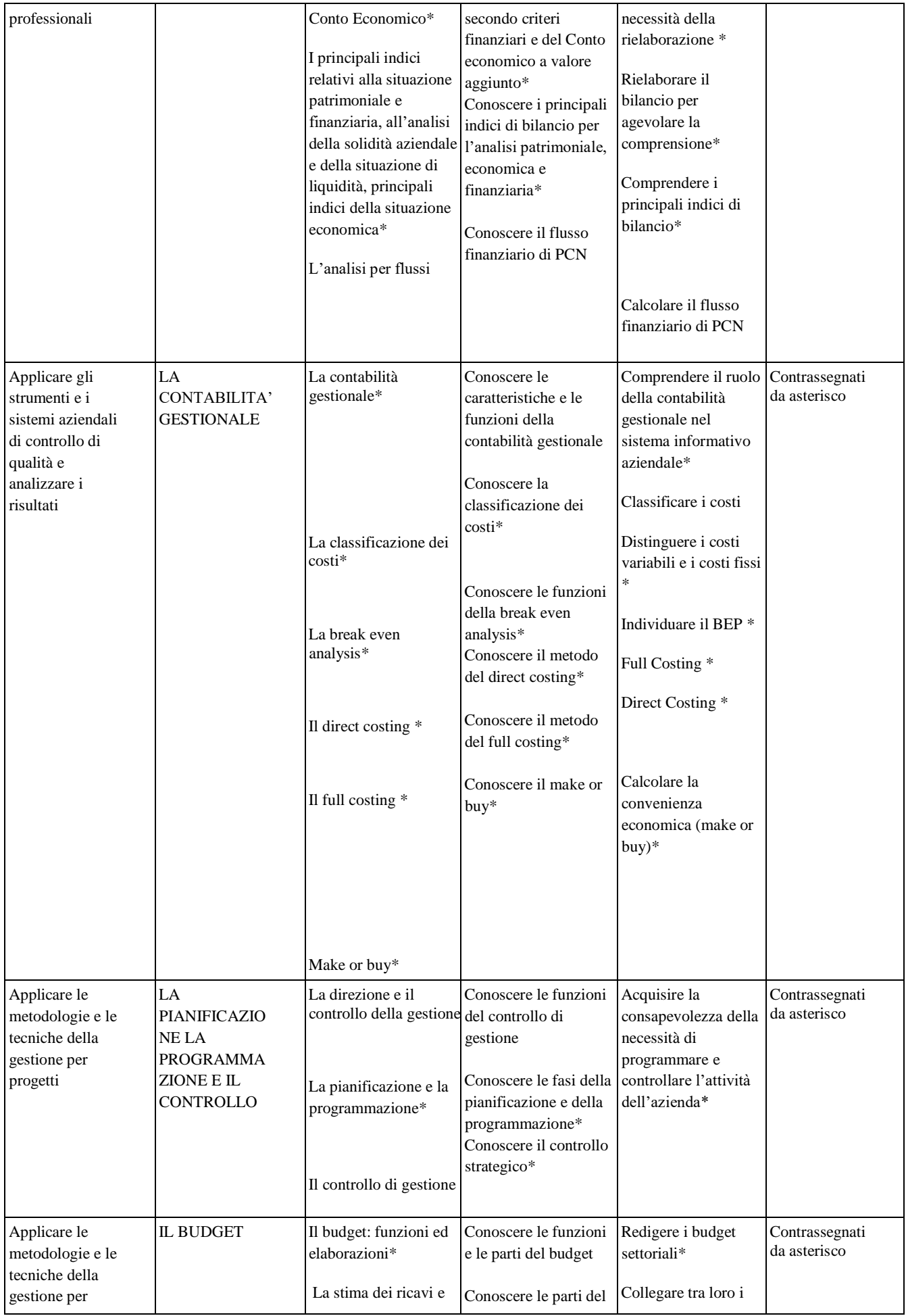

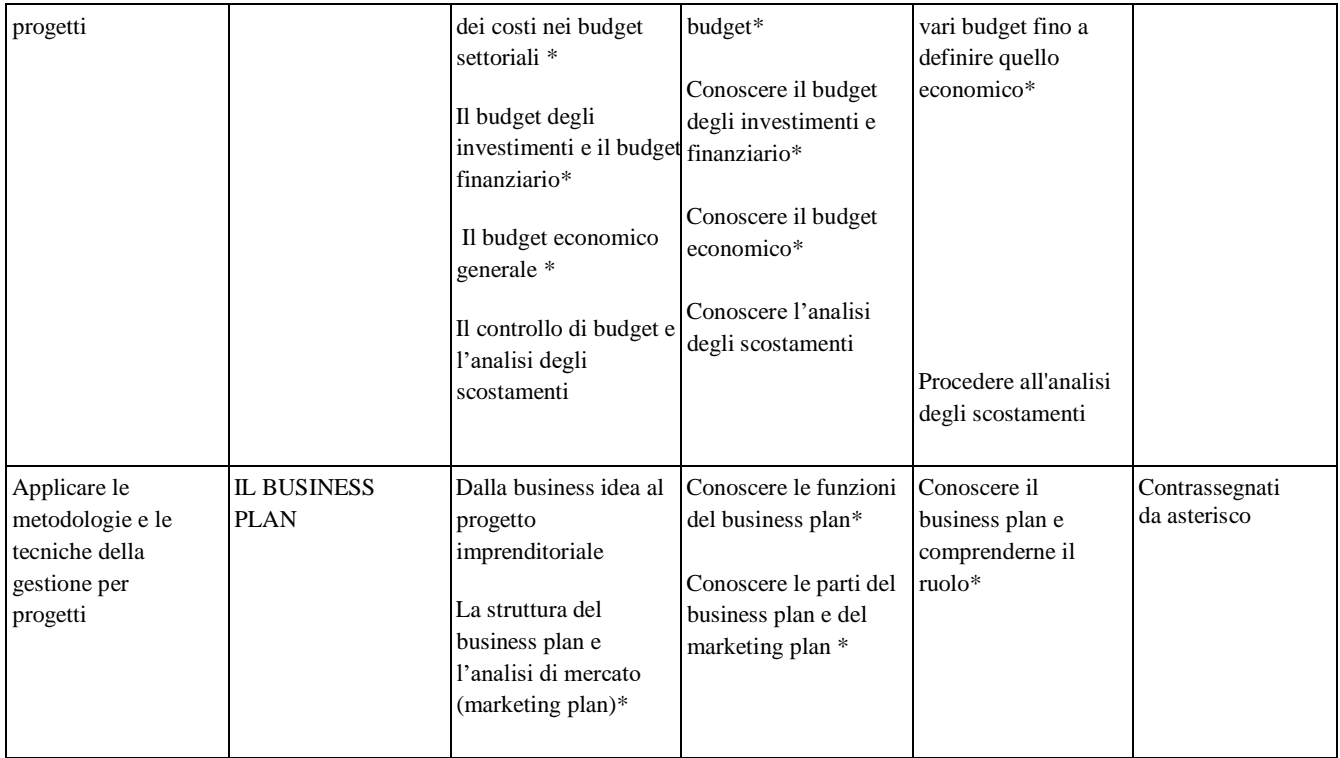

![](_page_2_Picture_517.jpeg)

![](_page_3_Picture_447.jpeg)